# Module 3: Medicare Advantage Quality and Regression **Discontinuity**

Part 3: RD in Practice

Ian McCarthy | Emory University Econ 470 & HLTH 470

#### MA Data

 $ma.data \leftarrow read\_rds(here("data/final\_ma\_data.rds"))$ 

ma.data.clean ← ma.data %>% filter(!is.na(avg\_enrollment) & year=2009 & !is.na(partc\_score))

#### Calculate raw average rating

```
ma.data.closean \leftarrow ma.data.clean %>%
   mutate(raw_rating=rowMeans(
    cbind(breastcancer_screen,rectalcancer_screen,cv_cholscreen,diabetes_cholscreen,
           glaucoma_test,monitoring,flu_vaccine,pn_vaccine,physical_health,
           mental_health,osteo_test,physical_monitor,primaryaccess,
          hospital followup,depression followup,nodelays,carequickly,
          overallrating care, overallrating plan, calltime,
          doctor communicate, customer service, osteo manage,
          diabetes eye,diabetes kidney,diabetes bloodsugar,
          diabetes chol, antidepressant, bloodpressure, ra_manage,
          copd test, betablocker, bladder, falling, appeals timely,
          appeals review).
     na.rm=T)) %>%
  select(contractid, planid, fips, avg_enrollment, first_enrollment,
          last_enrollment, state, county, raw_rating, partc_score,
         avg_eligibles, avg_enrolled, premium_partc, risk_ab, Star_Rating,
         bid, avg ffscost, ma rate)
```
## Distribution of star ratings

```
ma.data.clean %>% 
   ggplot(aes(x=as.factor(Star_Rating))) + 
   geom_bar() +
   labs(
     x="Star Rating",
     y="Count of Plans",
     title="Frequency Distribution of Star Ratings"
  ) + thene_bw()
```
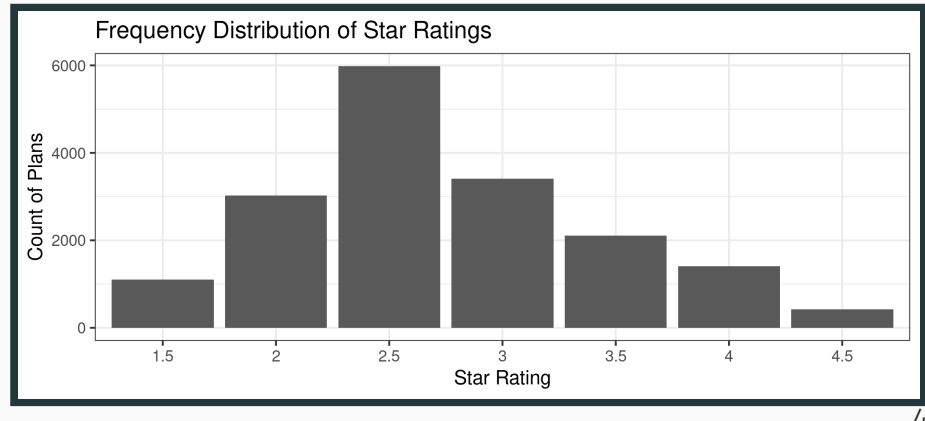

## Distribution of star ratings

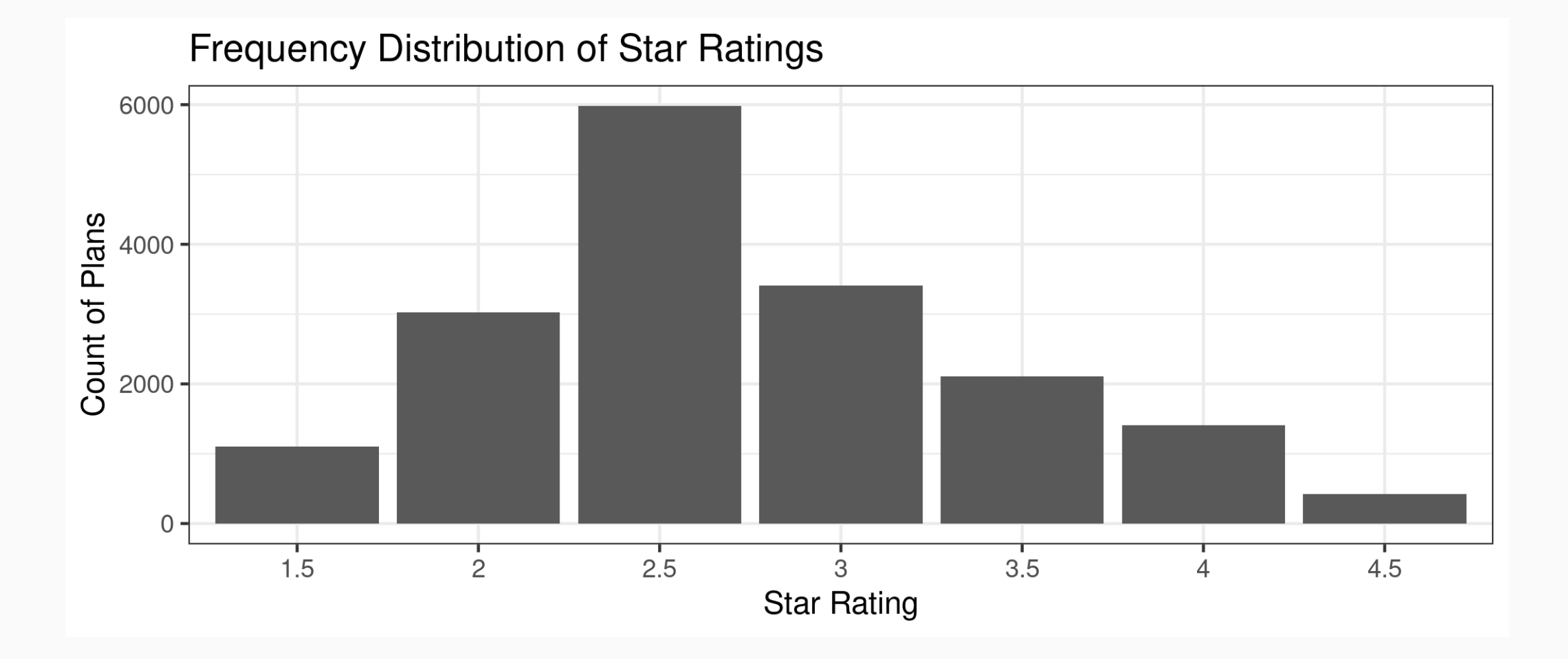

#### Enrollments and star ratings

```
### Call:
## lm(formula = avg_enrollment ~ factor(Star Rating), data = ma.data.clean)
### Residuals:
 Min 1Q Median 3Q Max
\# -627 -388 -214 -51 41908
## Coefficients:
 Estimate Std. Error t value Pr(>|t|) 
 (Intercept) 87.31 43.32 2.016 0.04387 * 
 factor(Star_Rating)2 32.75 50.62 0.647 0.51758 
## factor(Star Rating)2.5 194.65 47.15 4.128 3.67e-05 ***
## factor(Star Rating)3 433.95 49.84 8.707 < 2e-16 ***
## factor(Star Rating)3.5 470.91 53.47 8.808 < 2e-16 ***
## factor(Star Rating)4 552.30 57.91 9.538 < 2e-16 ***
## factor(Star Rating)4.5 272.36 82.68 3.294 0.00099 ***
\## ---
## Signif. codes: 0 '***' 0.001 '**' 0.01 '*' 0.05 '.' 0.1 ' ' 1
# Residual standard error: 1440 on 17451 degrees of freedom
 Multiple R-squared: 0.01559, Adjusted R-squared: 0.01526
 F-statistic: 46.07 on 6 and 17451 DF, p-value: < 2.2e-16
```
#### Problems

- Certainly not the effect of a higher rating...
- Lots of things unobserved, like
	- actual quality
	- perceived quality
	- prices

#### Effect of 3-star rating

ma.rd1 ma.data.clean %>% filter(Star\_Rating  $= 2$  | Star\_Rating  $= 2.5$ )

```
ma.rd1 %>% ggplot(aes(x=raw rating)) +
  geom_bar(width=.025) + theme_bw() + labs(
     x="Running Variable",
     y="Number of Plans",
     title="Distribution of Raw Scores"
\bigcup
```
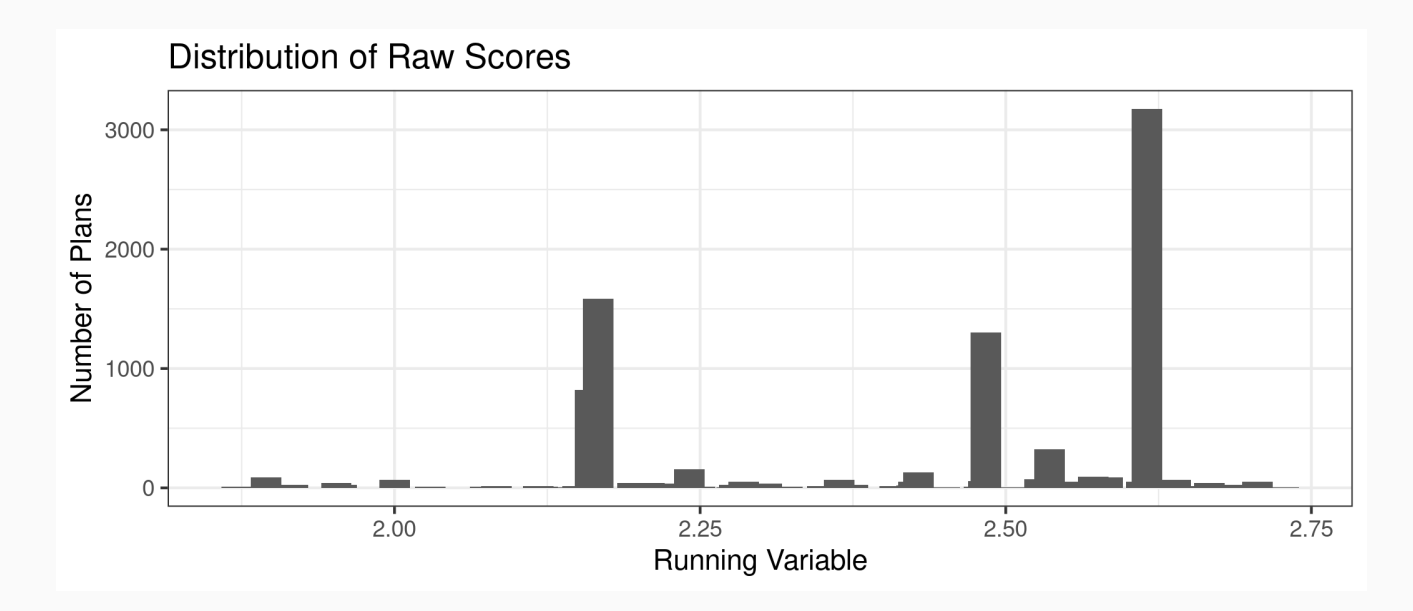

#### Note about scores

CMS does more than just an average...

- variance across individual metrics
- high variance is punished, low variance rewarded

#### RD estimates

```
ma.rd1 \leftarrow ma.rd1 %>%
  mutate(score = raw rating - 2.25,
          treat = (\text{score} \geq 0),
          window1 = (score \ge -175 \& score \le .175),
          window2 = (\text{score} \ge -0.125 \text{ s score} \le .125),
          mkt share = avg_enrollment/avg_eligibles,
          In share = log(mkt \text{ share}),score treat=score*treat)
star25.1 \leftarrow lm(mkt share ~ score + treat, data=ma.rd1)
star25.2 \leftarrow lm(mkt share ~ score + treat, data= (ma.rd1 %>% filter(window1=TRUE)))
star25.3 \leftarrow lm(mkt share ~ score + treat + score treat, data= (ma.rd1 %>% filter(window1=TRUE)))
star25.4 \leftarrow lm(mkt share ~ score + treat + score treat, data= (ma.rd1 %>% filter(window2=TRUE)))
est1 \leftarrow as.numeric(stat25.1$coeff[3])est2 \leftarrow as.numeric(stat25.2$coeff[3])est3 \leftarrow as.numeric(stat25.3$coeff[3])est4 \leftarrow as.numeric(stat25.4$coeff[3])
```
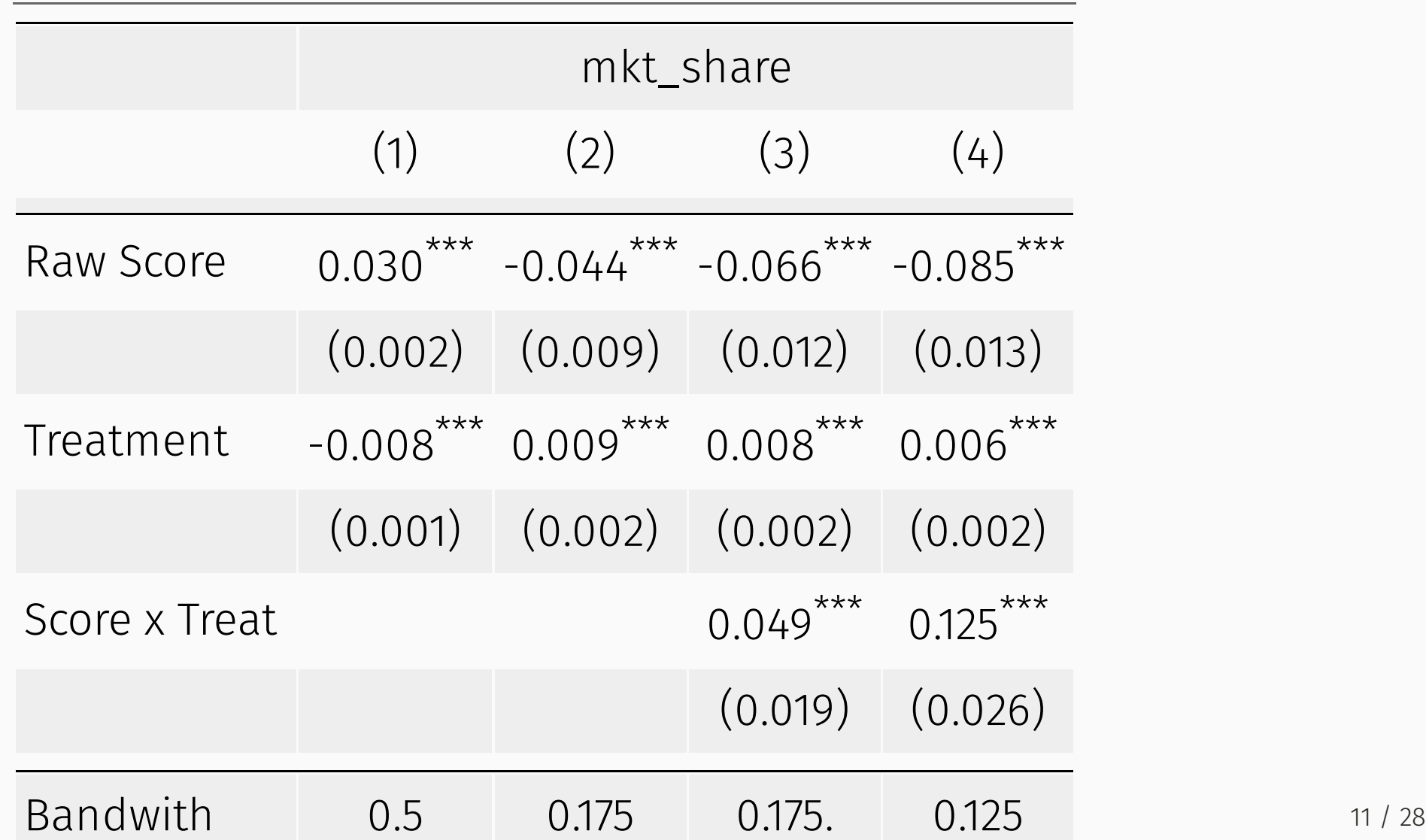

#### Interpretation

- OLS on full sample: -0.8% increase in market shares among 2.5-star plans versus 2-star plan
- RD on 0.175 bandwidth: 0.9% increase when imposing constant slopes, 0.8% increase when allowing for differential slopes
- RD on 0.125 bandwidth: 0.6% increase (again allowing for differential slopes)

### Built-in RD packages

library(rdrobust) rdplot(y=ma.rd1\$mkt\_share, x=ma.rd1\$score, binselect="es", title="RD Plot: Market Share", x.label="Summary Score", y.label="Market Share", masspoints="off")

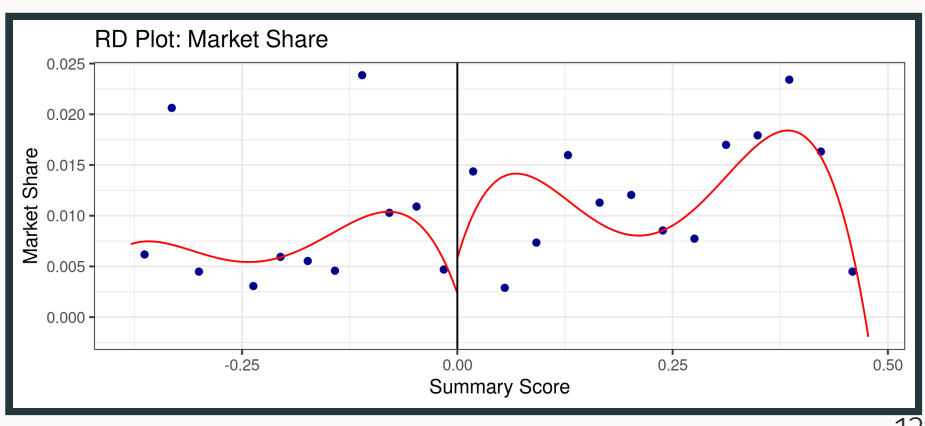

#### RD Plot

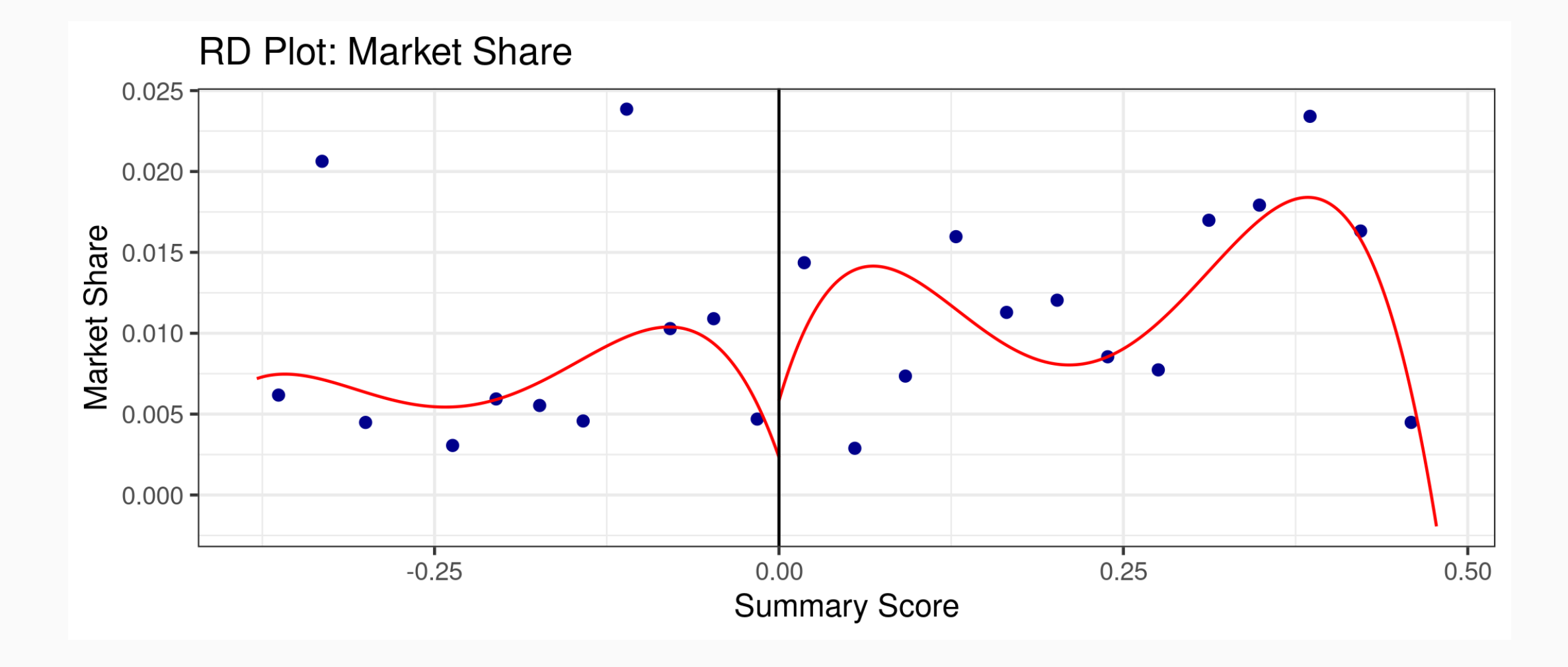

## Estimates from RD package

est1  $\leftarrow$  rdrobust(y=ma.rd1\$mkt\_share, x=ma.rd1\$score, c=0, h=0.125, p=1, kernel="uniform", vce="hc0", masspoints="off")

## Estimates from RD package

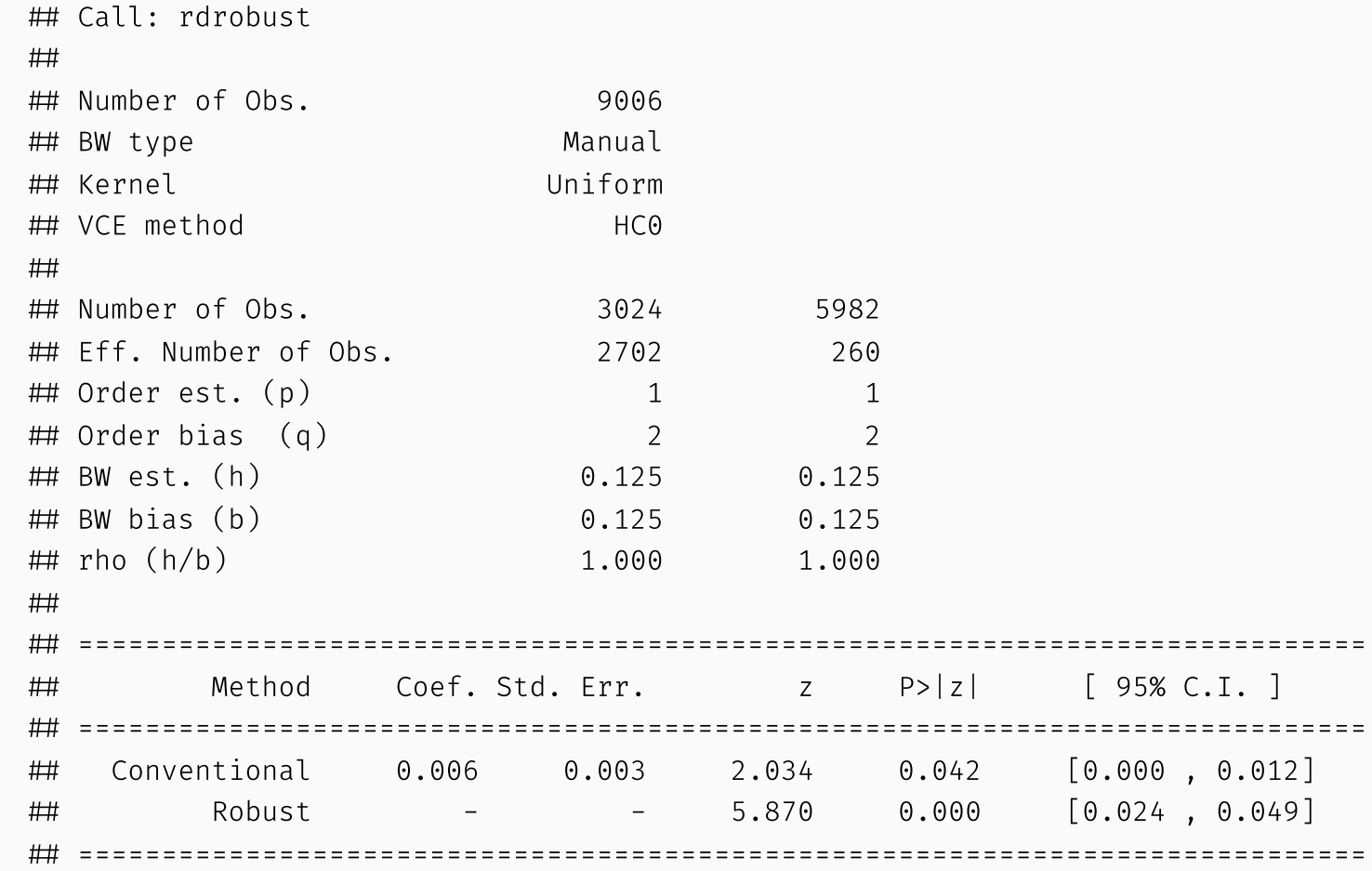

## Optimal bandwidth

estopt  $\leftarrow$  rdrobust(y=ma.rd1\$mkt\_share, x=ma.rd1\$score, c=0, p=1, kernel="uniform", vce="hc0", masspoints="off")

# Estimates with optimal bandwidth

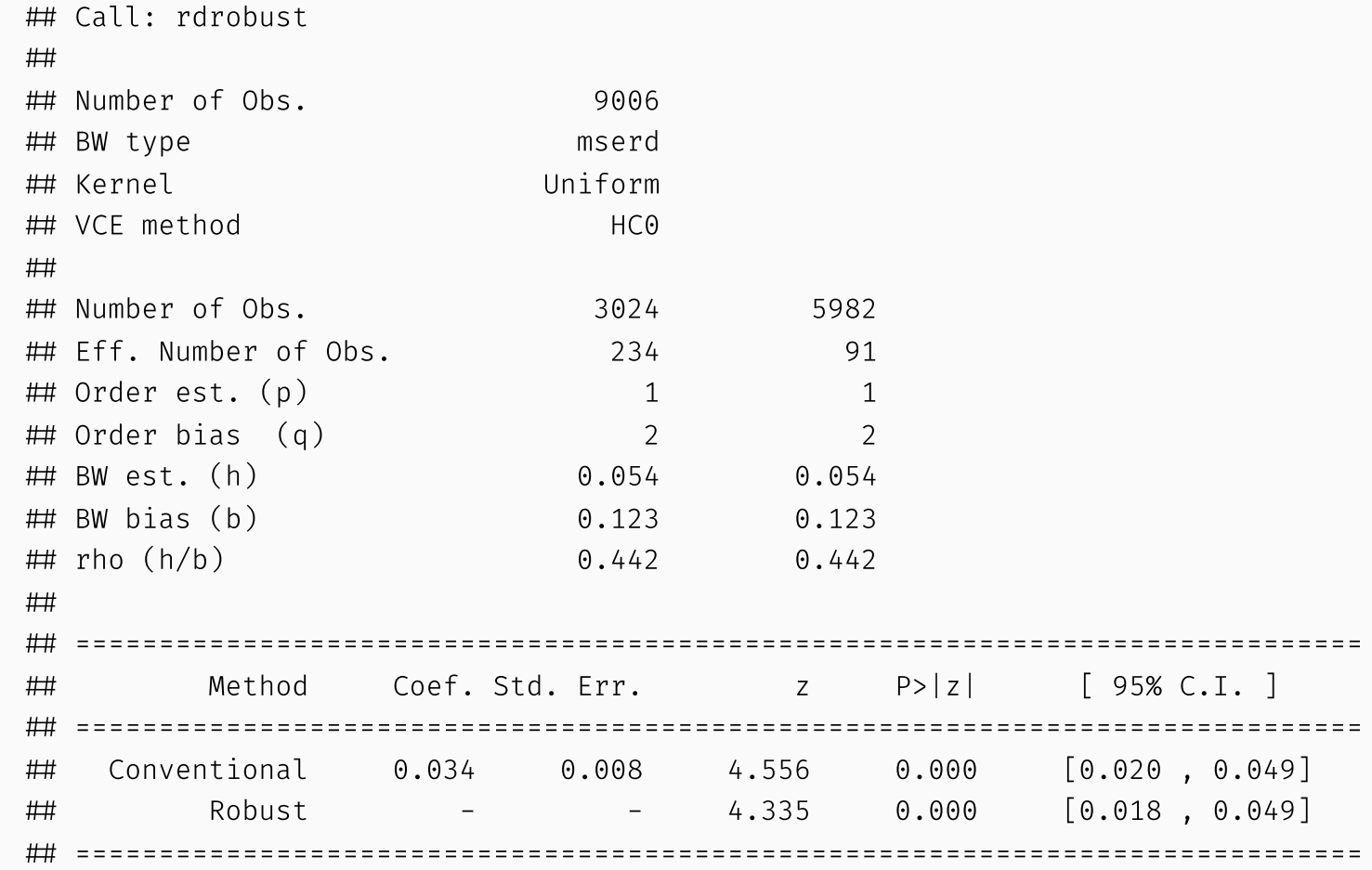

summary(est225)

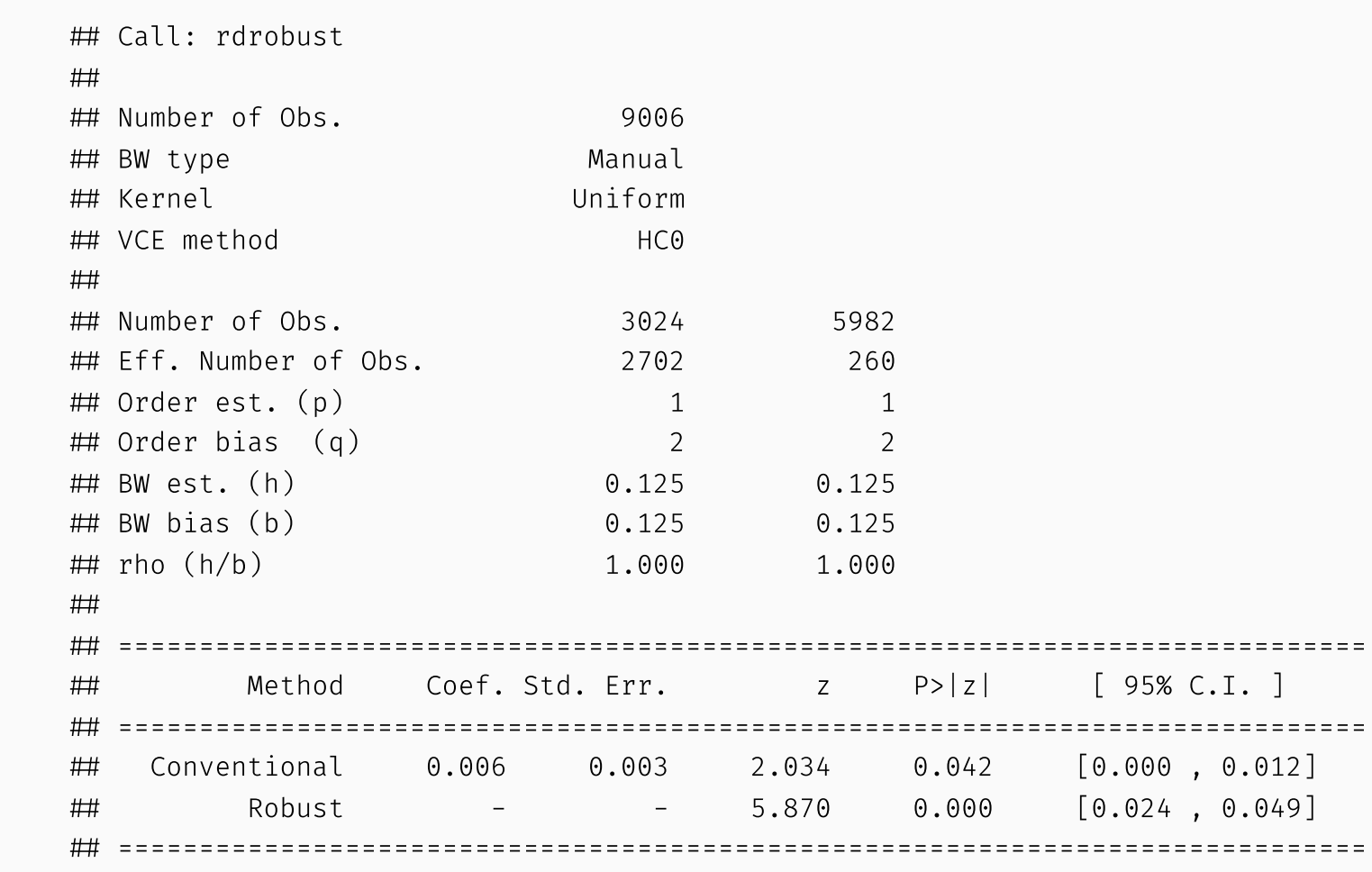

summary(est275)

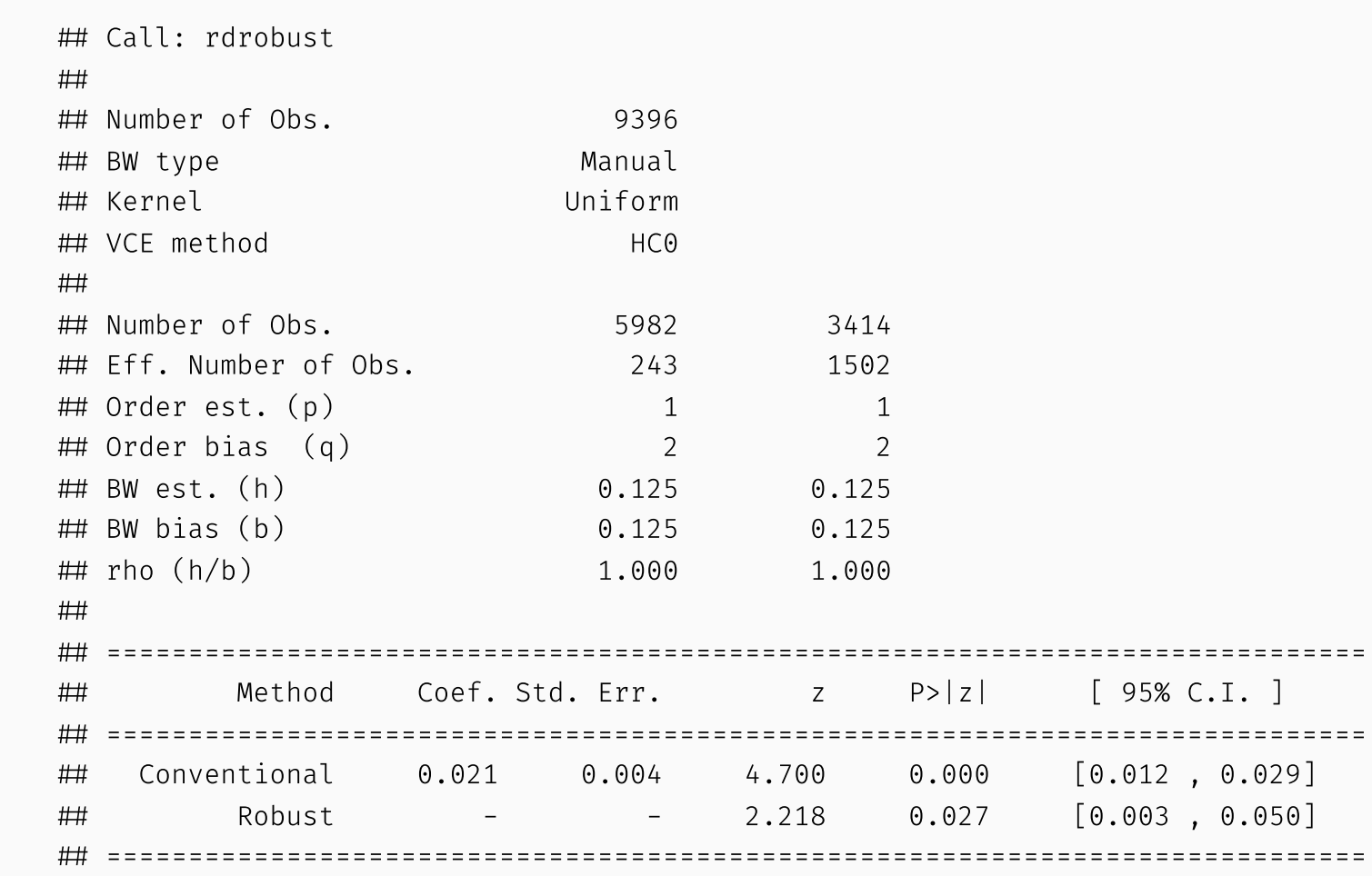

summary(est325)

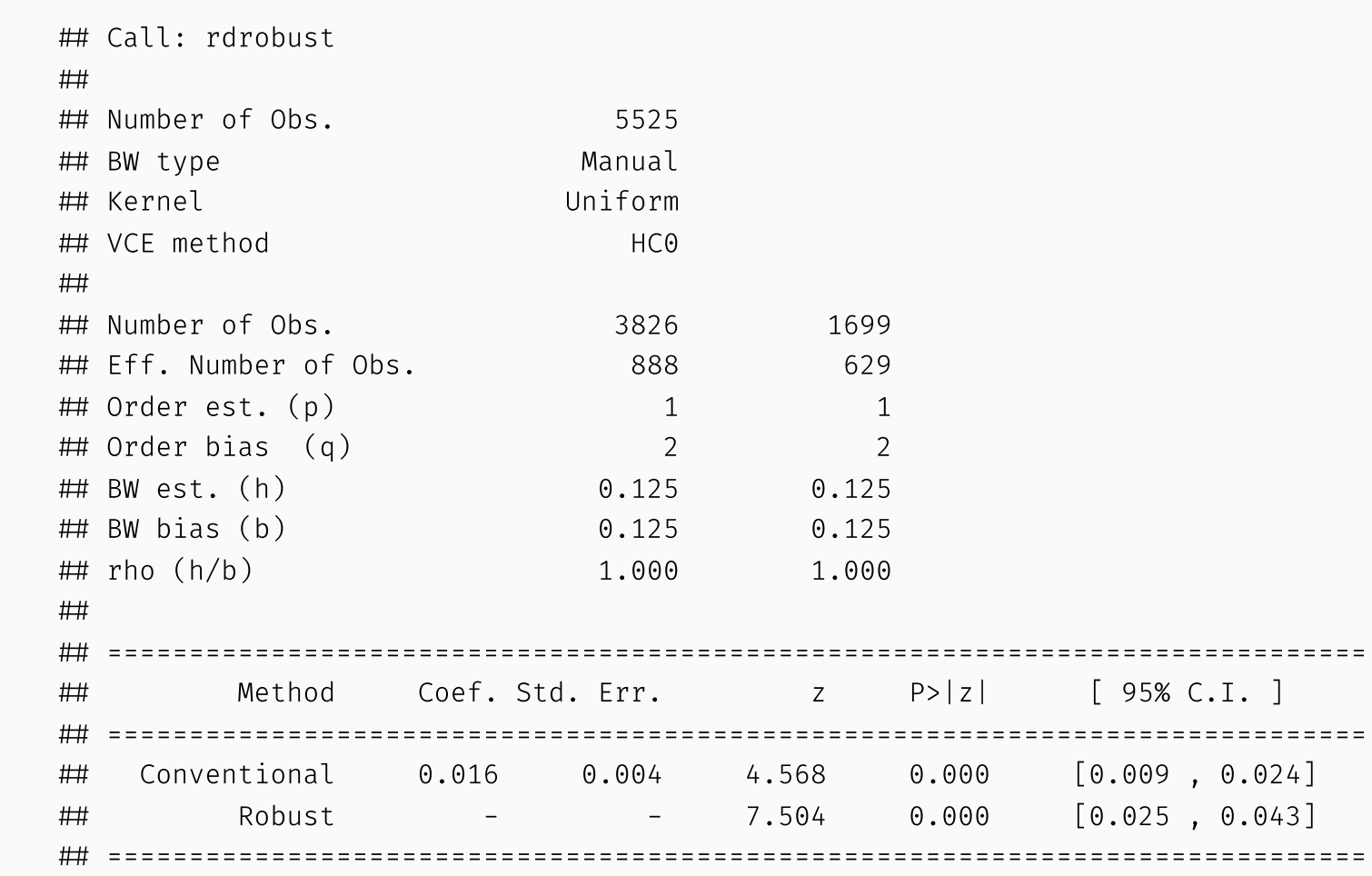

summary(est375)

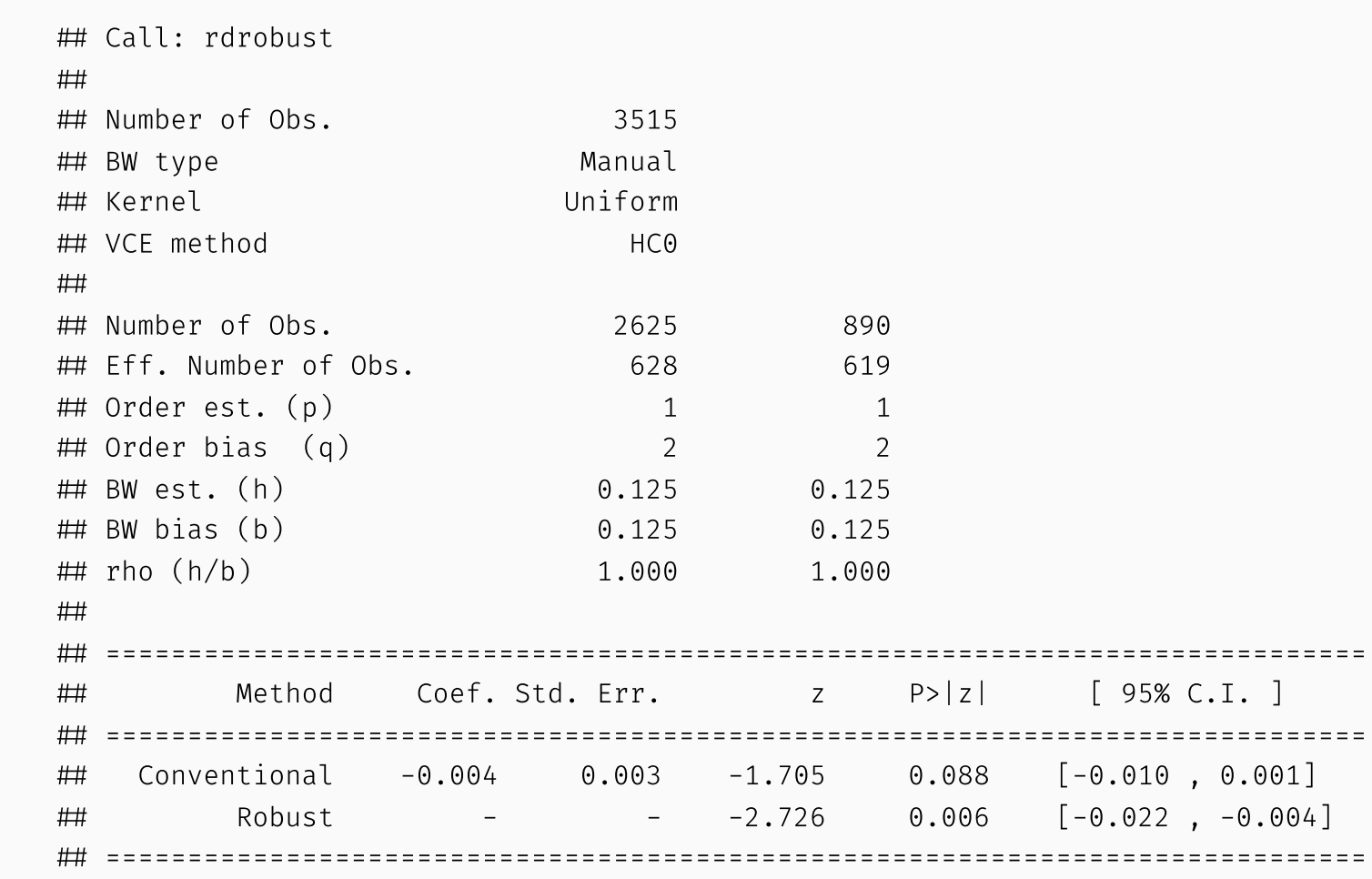

## Manipulation of the running variable

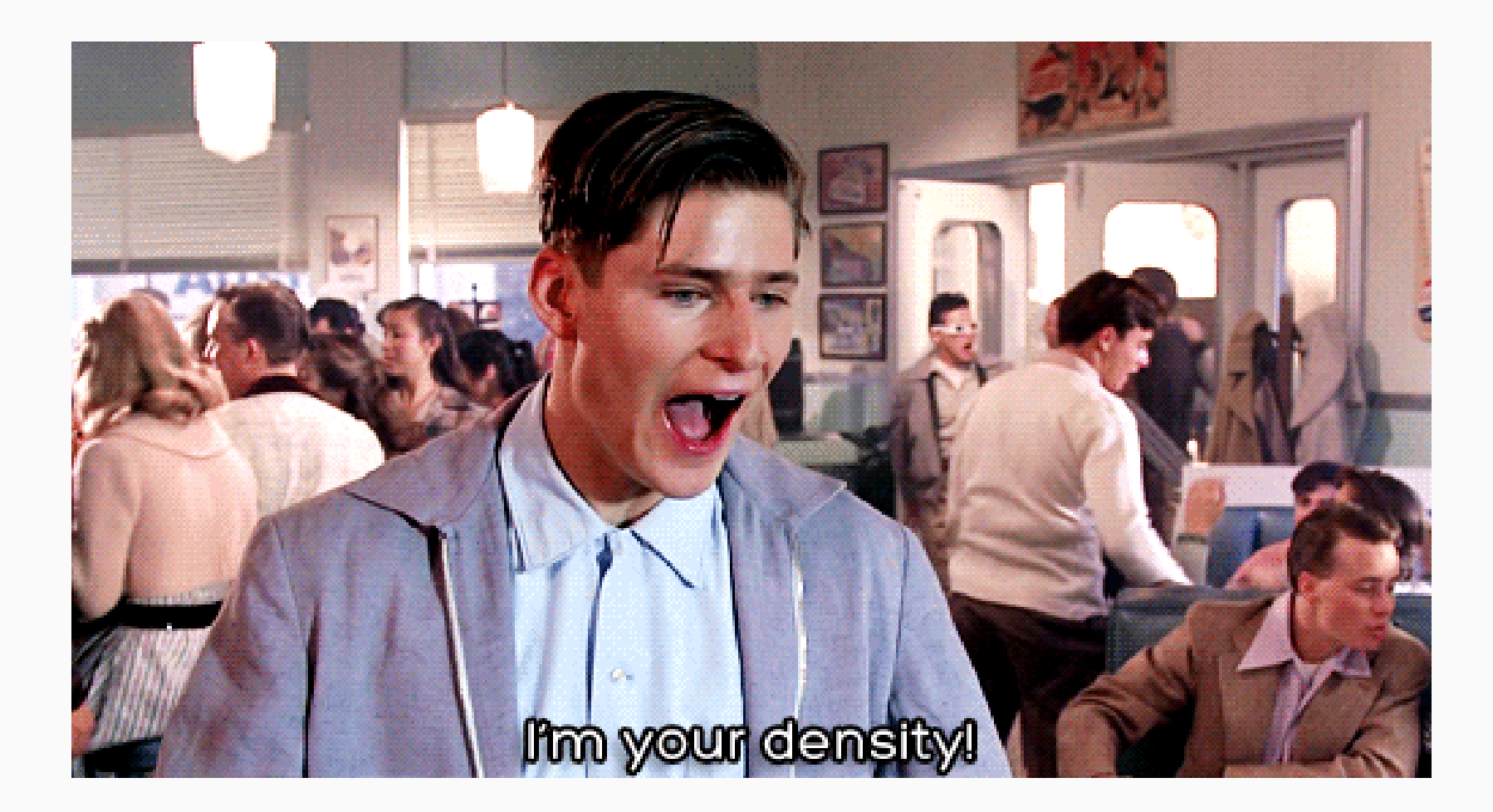

## Manipulation of the running variable

dens225  $\leftarrow$  rddensity(ma.rd225\$score, c=0) rdplotdensity(dens225, ma.rd225\$score)

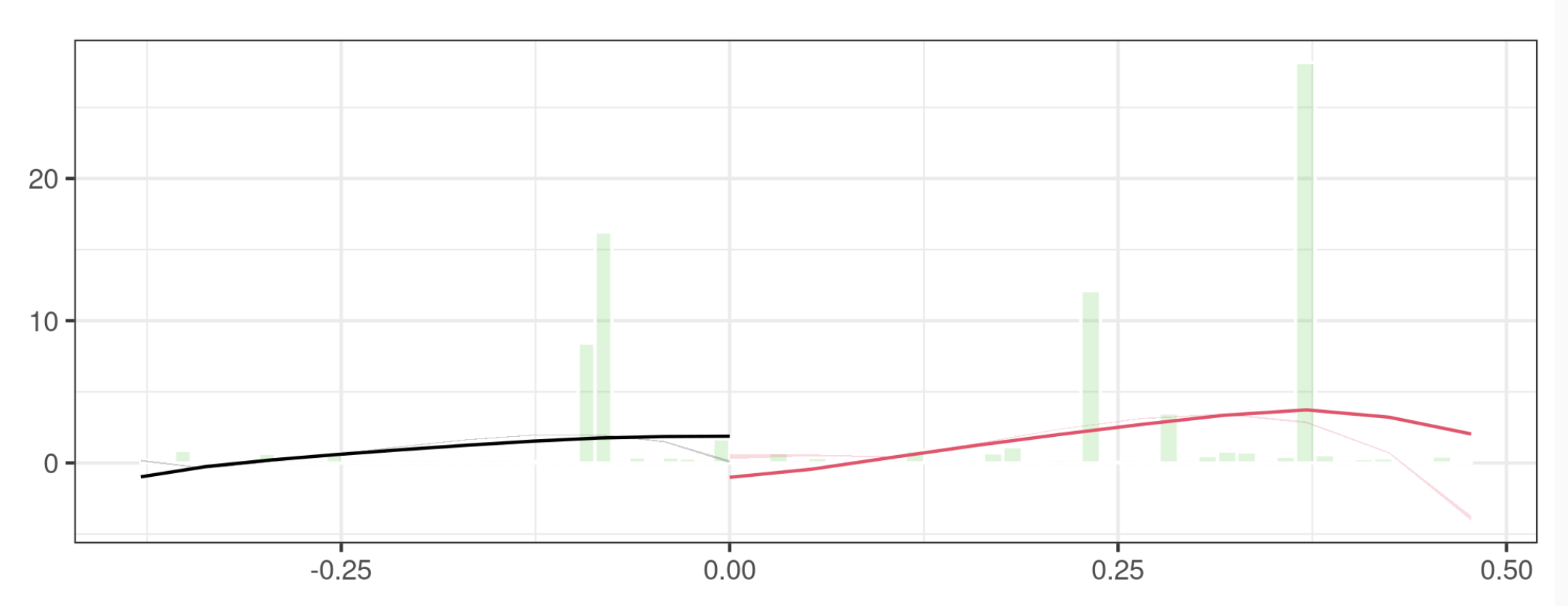

# Manipulation of the running variable

summary(dens275)

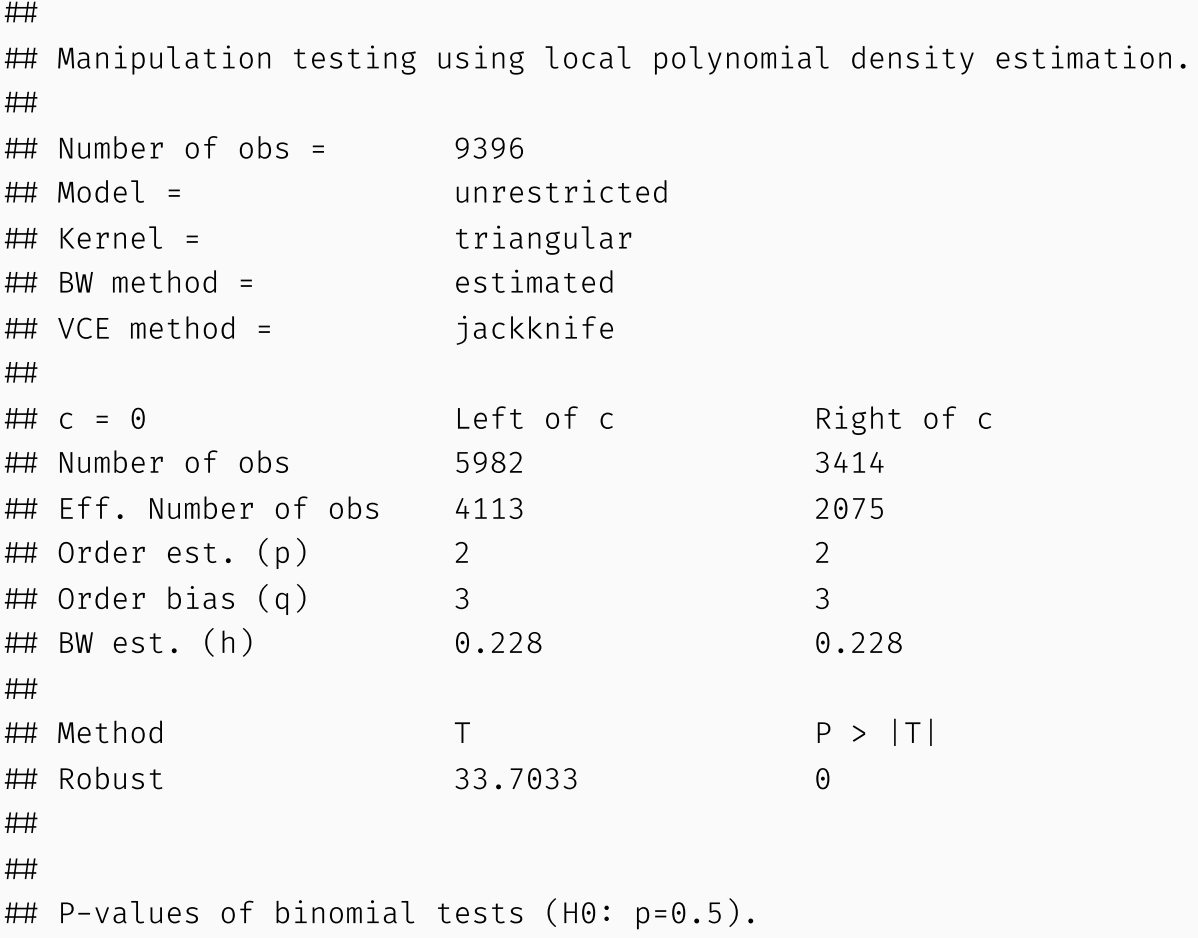

 $\#$ 

#### Covariate balance

 $match.data \leftarrow matchit(treat~premium\_partc + ma\_rate,$  data=ma.rd225 %>% filter(window2=TRUE, !is.na(treat), !is.na(premium\_partc), !is.na(ma\_rate)), method=NULL, distance="mahalanobis")

#### Covariate balance

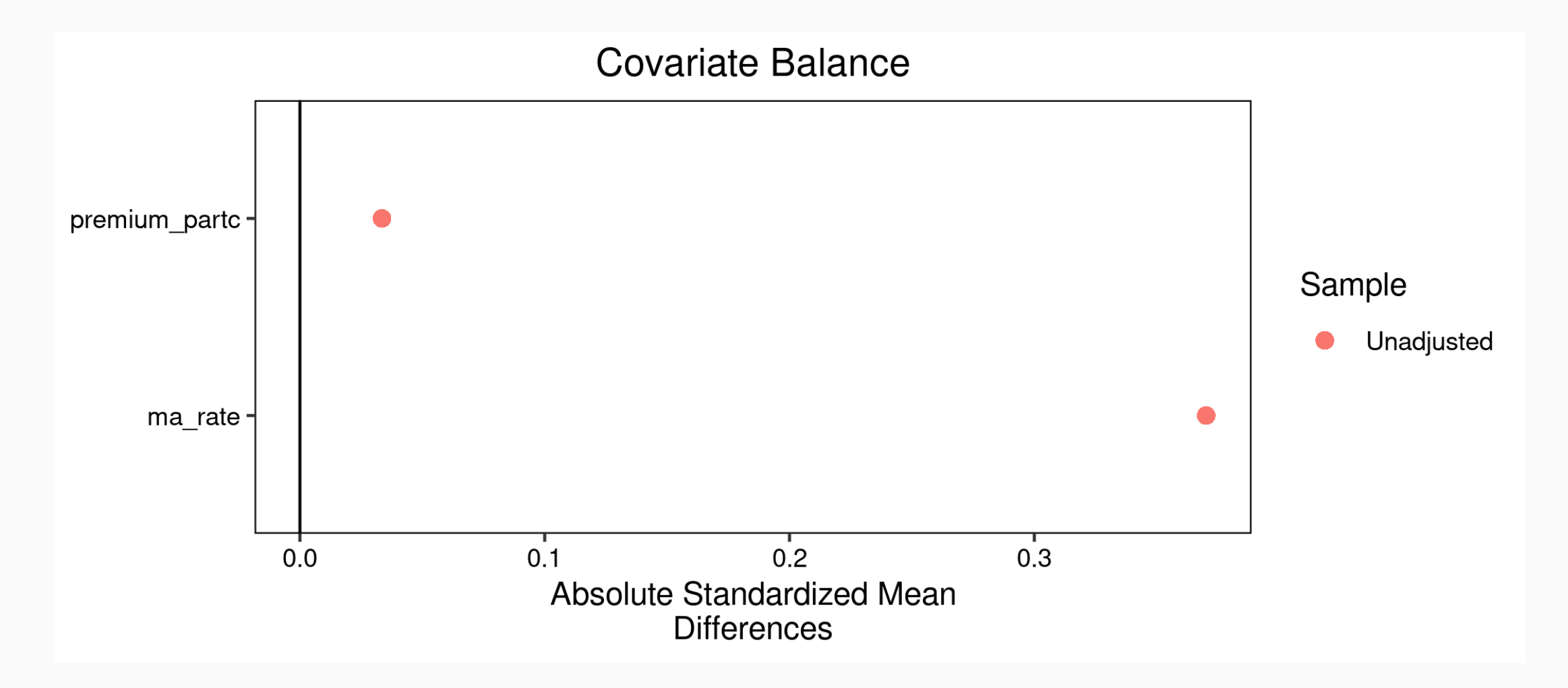

## RD with discrete variables

- Allow for fewer mass points
- Assume random assignment between mass points
- Inference using Fisher's exact test